# Package 'pRoloc'

October 9, 2013

<span id="page-0-0"></span>Type Package

Title A unifying bioinformatics framework for spatial proteomics

Version 1.0.1

Author $@R$  c(person(given = "Laurent", family = "Gatto", email =  $'lg390@cam.ac.uk'$ , role = c( $'aut'$ ;  $'cre'$ )), person(given = ''Lisa'', family =''Breckels'', email = ''lms79@cam.ac.uk'', role = ''aut''), person(given = ''Samuel'', family ='' Wieczorek'', email = ''samuel.wieczorek@cea.fr'', role = ''ctb''))

Author Laurent Gatto and Lisa M. Breckels with contributions from Thomas Burger and Samuel Wieczorek

Maintainer Laurent Gatto <lg390@cam.ac.uk>

Description This package implements pattern recognition techniques on quantitiative mass spectrometry data to infer protein sub-cellular localisation.

**Depends** R ( $>= 2.15$ ), MSnbase ( $>= 1.7.23$ ), MLInterfaces ( $>= 1.37.1$ ), methods

Imports mclust, MSBVAR, caret, e1071, sampling, class, kernlab,lattice, nnet, randomForest, proxy, BiocGenerics, stats4,RColorBrewer, scales, MASS, knitr

Suggests testthat, pRolocdata, roxygen2

License GPL-2

VignetteBuilder knitr

# R topics documented:

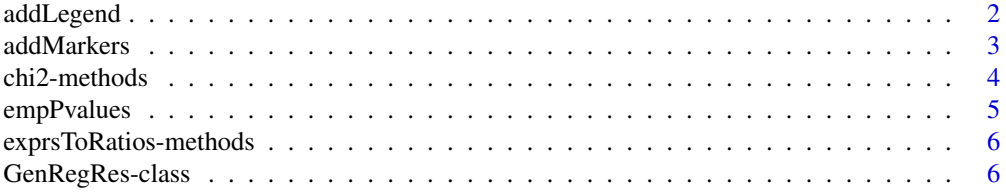

<span id="page-1-0"></span>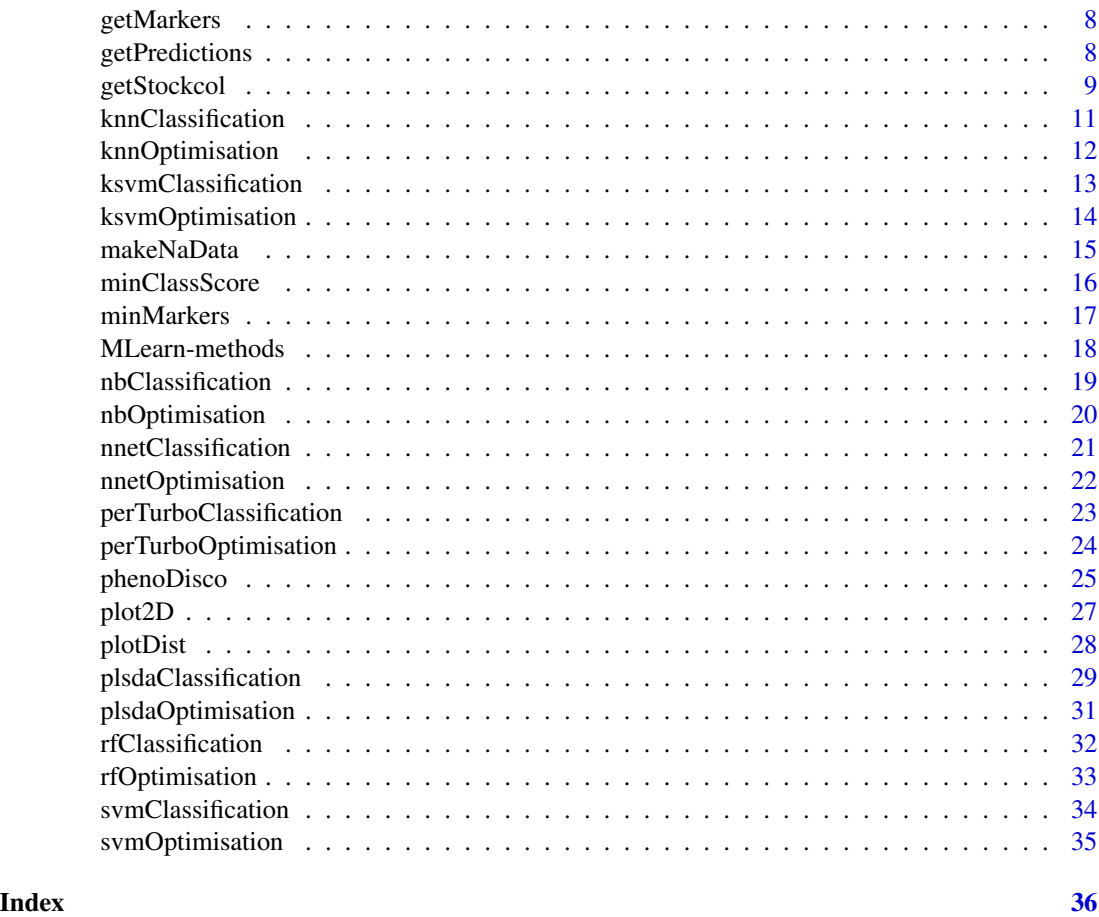

<span id="page-1-1"></span>addLegend *Adds a legend*

# Description

Adds a legend to a [plot2D](#page-26-1) figure.

# Usage

```
addLegend(object, fcol = "markers", where = "other", col,
  ...)
```
# Arguments

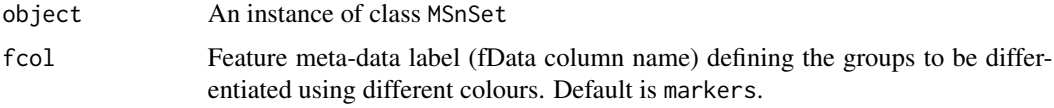

#### <span id="page-2-0"></span>addMarkers 3

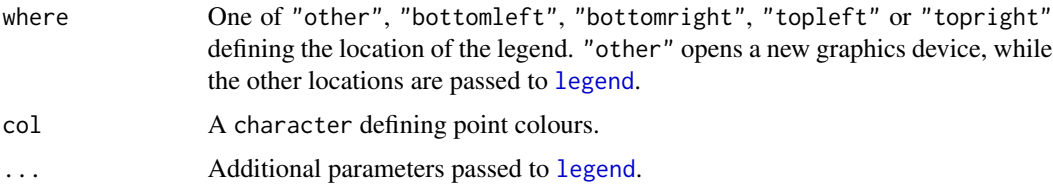

# Value

Invisibly returns NULL

#### Author(s)

Laurent Gatto

addMarkers *Adds markers to the data*

# Description

The function adds a 'markers' feature variable. These markers are read from a comma separated values (csv) spreadsheet file. This markers file is expected to have 2 columns (others are ignored) where the first is the name of the marker features and the second the group label. It is essential to assure that featureNames(object) and marker names (first column) match, i.e. the same feature identifiers and case fold are used.

# Usage

addMarkers(object, markerfile, verbose = TRUE)

#### Arguments

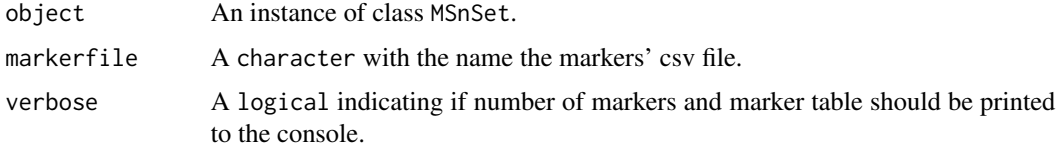

#### Value

A new instance of class MSnSet with an additional markers feature variable.

# Author(s)

Laurent Gatto

<span id="page-3-0"></span>

#### <span id="page-3-1"></span>**Description**

In the original protein correlation profiling (PCP), Andersen et al. use the peptide normalised profiles along gradient fractions and compared them with the reference profiles (or set of profiles) by computing  $Chi^2$  values,  $\frac{\sum (x_i - x_p)^2}{r}$  $\frac{x^2 - x^2 p}{x^2}$ , where  $x_i$  is the normalised value of the peptide in fraction i and  $x_p$  is the value of the marker (from Wiese et al., 2007). The protein  $Chi^2$  is then computed as the median of the peptide  $Chi^2$  values. Peptides and proteins with similar profiles to the markers will have small  $Chi^2$  values.

The chi2 methods implement this idea and compute such Chi^2 values for sets of proteins.

#### Methods

- $signature(x = "matrix", y = "matrix", method = "character", fun = "NULL", na.rm = "logical")$ Compute nrow(x) times nrow(y)  $Chi^2$  values, for each x, y feature pair. Method is one of "Andersen2003" or "Wiese2007"; the former (default) computed the  $Chi^2$  as sum(y-x)^2/length(x), while the latter uses sum( $(y-x)^2/x$ ). na.rm defines if missing values (NA and NaN) should be removed prior to summation. Fun defines how to summarise the  $Chi^2$  values; default, NULL, does not combine the  $Chi^2$  values.
- signature( $x = "matrix", y = "numeric", method = "character", na.rm = "logical")$ Computes nrow(x)  $Chi^2$  values, for all the  $(x_i, y)$  pairs. See above for the other arguments.
- $signature(x = "numeric", y = "matrix", method = "character", na.rm = "logical")$ Computes nrow(y)  $Chi^2$  values, for all the  $(x, y_i)$  pairs. See above for the other arguments.
- signature( $x = "numeric", y = "numeric", method = "character", na.rm = "logical")$ Computes the  $Chi^2$  value for the  $(x, y)$  pairs. See above for the other arguments.

#### Author(s)

Laurent Gatto <lg390@cam.ac.uk>

#### References

Andersen, J. S., Wilkinson, C. J., Mayor, T., Mortensen, P. et al., Proteomic characterization of the human centrosome by protein correlation profiling. Nature 2003, 426, 570 - 574.

Wiese, S., Gronemeyer, T., Ofman, R., Kunze, M. et al., Proteomics characterization of mouse kidney peroxisomes by tandem mass spectrometry and protein correlation profiling. Mol. Cell. Proteomics 2007, 6, 2045 - 2057.

#### See Also

[empPvalues](#page-4-1)

# <span id="page-4-0"></span>empPvalues 5

#### Examples

```
mrk < -rnorm(6)prot \leq matrix(rnorm(60), ncol = 6)
chi2(mrk, prot, method = "Andersen2003")
chi2(mrk, prot, method = "Wiese2007")
pepmark <- matrix(rnorm(18), ncol = 6)
pepprot \leq matrix(rnorm(60), ncol = 6)
chi2(pepmark, pepprot)
chi2(pepmark, pepprot, fun = sum)
```
<span id="page-4-1"></span>

empPvalues *Estimate empirical p-values for* Chiˆ2 *protein correlations.*

### Description

Andersen et al. (2003) used a fixed  $Chi^2$  threshold of 0.05 to identify organelle-specific candidates. This function computes empirical p-values by permutation the markers relative intensities and computed null  $Chi^2$  values.

#### Usage

empPvalues(marker, corMatrix, n = 100, ...)

#### Arguments

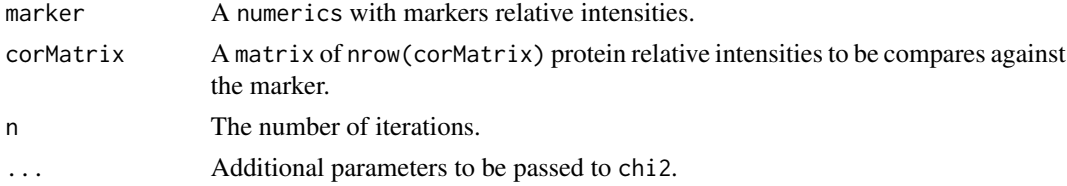

# Value

A numeric of length nrow(corMatrix).

#### Author(s)

Laurent Gatto <lg390@cam.ac.uk>

#### References

Andersen, J. S., Wilkinson, C. J., Mayor, T., Mortensen, P. et al., Proteomic characterization of the human centrosome by protein correlation profiling. Nature 2003, 426, 570 - 574.

# See Also

[chi2](#page-3-1) for  $Chi^2$  calculation.

#### Examples

```
set.seed(1)
mrk <- rnorm(6, 5, 1)
prot \le rbind(matrix(rnorm(120, 5, 1), ncol = 6),
              mrk + rnorm(6)mrk <- mrk/sum(mrk)
prot <- prot/rowSums(prot)
empPvalues(mrk, prot)
```
exprsToRatios-methods *Calculate all ratio pairs*

#### Description

Calculations all possible ratios for the assayData columns in an ["MSnSet"](#page-0-0).

# Methods

signature(object = "MSnSet", log = "logical") If log is FALSE (default) the ratios for all the assayData columns are computed; otherwise, log ratios (differences) are calculated.

#### Examples

```
library("pRolocdata")
data(dunkley2006)
x <- dunkley2006[, 1:3]
head(exprs(x))
r <- exprsToRatios(x)
head(exprs(r))
pData(r)
```
<span id="page-5-1"></span>GenRegRes-class *Class* "GenRegRes"

# Description

Regularisation framework container.

#### Objects from the Class

Object of this class are created with the respective regularisation function: [knnRegularisation](#page-11-1), [svmRegularisation](#page-34-1), [plsdaRegularisation](#page-30-1), ...

<span id="page-5-0"></span>

#### **Slots**

algorithm: Object of class "character" storing the machine learning algorithm name.

hyperparameters: Object of class "list" with the respective algorithm hyper-parameters tested.

- design: Object of class "numeric" describing the cross-validation design, the test data size and the number of replications.
- log: Object of class "list" with warnings thrown during the hyper-parameters regularisation.
- seed: Object of class "integer" with the random number generation seed.
- results: Object of class "matrix" of dimenstions times (see design) by number of hyperparameters + 1 storing the macro F1 values for the respective best hyper-parameters for each replication.

f1Matrices: Object of class "list" with respective times cross-validation F1 matrices.

cmMatrices: Object of class "list" with respective times contingency matrices.

- testPartitions: Object of class "list" with respective times test partitions.
- datasize: Object of class "list" with details about the respective inner and outter training and testing data sizes.

# **Methods**

getF1Scores signature(object = "GenRegRes"): ...

flCount signature(object = "GenRegRes",  $t =$  "numeric"): Constructs a table of all possible parameter combination and count how many have an F1 scores greater or equal than t. When t is missing (default), the best F1 score is used. This method is useful in conjunctin with plot.

getRegularisedParams signature(object = "GenRegRes"): ...

getRegularizedParams signature(object = "GenRegRes"): ...

getSeed signature(object = "GenRegRes"): ...

getWarnings signature(object = "GenRegRes"): ...

levelPlot signature(object = "GenRegRes"): ...

plot signature( $x =$  "GenRegRes",  $y =$  "missing"): ...

show signature(object = "GenRegRes"): ...

#### Author(s)

Laurent Gatto <lg390@cam.ac.uk>

#### Examples

showClass("GenRegRes")

<span id="page-7-0"></span>

#### Description

Convenience accessor to the organelle markers in an 'MSnSet'. This function returns the organelle markers of an MSnSet instance. As a side effect, it print out a marker table.

#### Usage

getMarkers(object, fcol = "markers", verbose = TRUE)

# Arguments

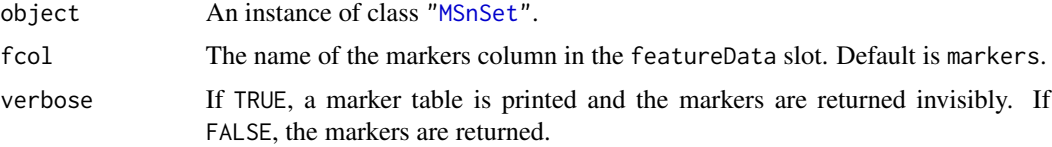

# Value

A character of length ncol(object).

# Author(s)

Laurent Gatto

#### Examples

```
library("pRolocdata")
data(dunkley2006)
mymarkers <- getMarkers(dunkley2006)
```
getPredictions *Returns the predictions in an 'MSnSet'*

# Description

Convenience accessor to the predicted feature localisation in an 'MSnSet'. This function returns the predictions of an MSnSet instance. As a side effect, it prints out a prediction table.

# Usage

```
getPredictions(object, fcol, scol, t = 0, verbose = TRUE)
```
# <span id="page-8-0"></span>getStockcol 9

#### Arguments

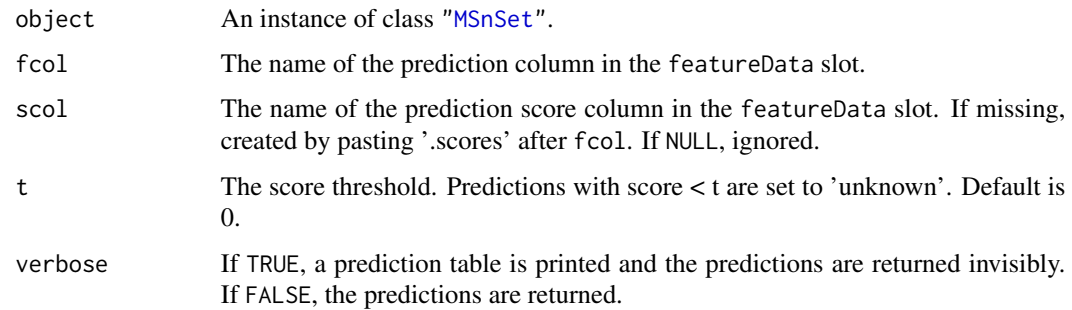

#### Value

A character of length ncol(object).

# Author(s)

Laurent Gatto

getStockcol *Manage default colours and point characters*

# Description

These functions allow to get/set the default colours and point character that are used when plotting organelle clusters and unknown features. These values are parametrised at the session level.

#### Usage

getStockcol() setStockcol(cols) getStockpch() setStockpch(pchs) getUnknowncol() setUnknowncol(col) getUnknownpch() setUnknownpch(pch)

# Arguments

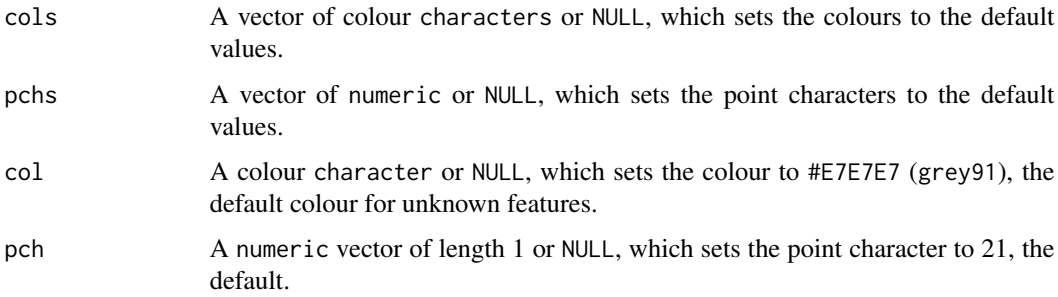

#### Value

A character vector.

Invisibly returns cols.

A numeric vector.

Invisibly returns pchs.

A character vector or length 1.

Invisibly returns col.

A numeric vector of length 1.

Invisibly returns pch.

#### Author(s)

Laurent Gatto

# Examples

```
## defaults for clusters
getStockcol()
getStockpch()
## unknown features
getUnknownpch()
getUnknowncol()
## an example
library(pRolocdata)
data(dunkley2006)
par(mfrow = c(2, 1))plot2D(dunkley2006, fcol = "markers", main = 'Default colours')
setUnknowncol("black")
plot2D(dunkley2006, fcol = "markers", main = 'setUnknowncol("black")')
getUnknowncol()
setUnknowncol(NULL)
getUnknowncol()
```
<span id="page-10-1"></span><span id="page-10-0"></span>knnClassification *knn classification*

#### Description

Classification using for the k-nearest neighbours algorithm.

# Usage

```
knnClassification(object, assessRes,
  scores = c("prediction", "all", "none"), k,
  fcol = "markers", ...
```
#### Arguments

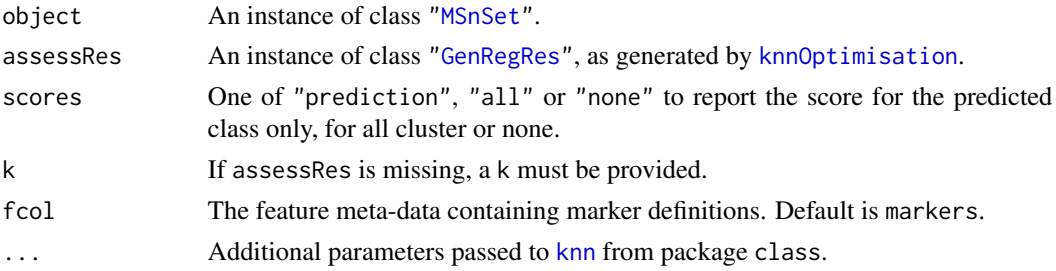

# Value

An instance of class ["MSnSet"](#page-0-0) with knn and knn. scores feature variables storing the classification results and scores respectively.

# Author(s)

Laurent Gatto

# Examples

```
library(pRolocdata)
data(dunkley2006)
## reducing parameter search space and iterations
params \leq knnOptimisation(dunkley2006, k = c(3, 10), times = 3)
params
plot(params)
f1Count(params)
levelPlot(params)
getParams(params)
res <- knnClassification(dunkley2006, params)
getPredictions(res, fcol = "knn")
getPredictions(res, fcol = "knn", t = 0.75)plot2D(res, fcol = "knn")
```
<span id="page-11-2"></span><span id="page-11-0"></span>knnOptimisation *knn parameter optimisation*

# <span id="page-11-1"></span>Description

Classification parameter optimisation for the k-nearest neighbours algorithm.

# Usage

```
knnOptimisation(object, fcol = "markers", k = 3:12,
 times = 100, test.size = 0.2, xval = 5, fun = mean,
  seed, verbose = TRUE, ...)
```
# Arguments

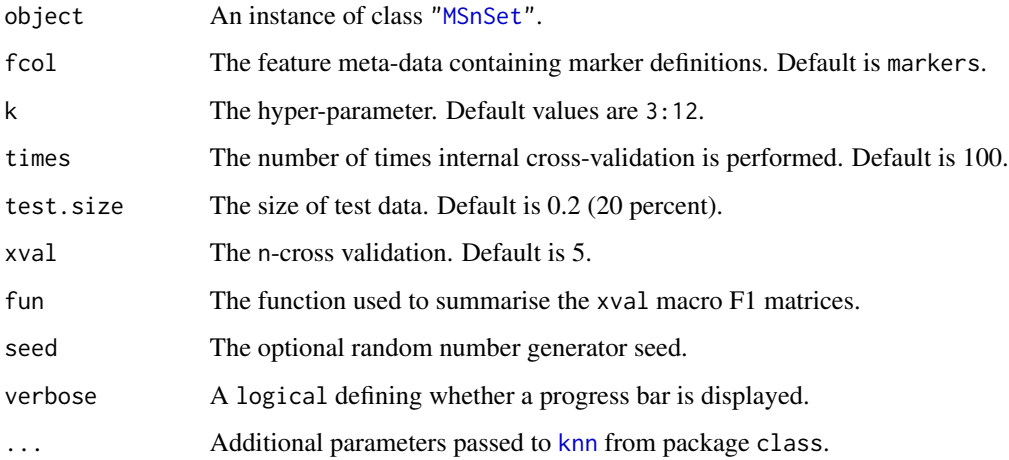

# Value

An instance of class ["GenRegRes"](#page-5-1).

# Author(s)

Laurent Gatto

# See Also

[knnClassification](#page-10-1) and example therein.

<span id="page-12-1"></span><span id="page-12-0"></span>ksvmClassification *ksvm classification*

#### Description

Classification using the support vector machine algorithm.

# Usage

```
ksvmClassification(object, assessRes,
  scores = c("prediction", "all", "none"), cost,
 fcol = "markers", ...
```
#### Arguments

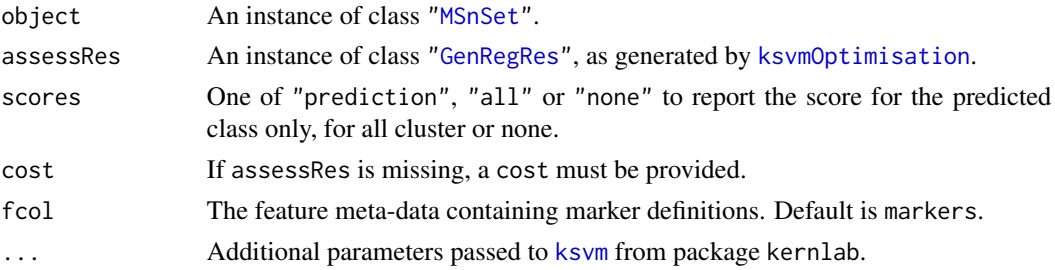

# Value

An instance of class ["MSnSet"](#page-0-0) with ksvm and ksvm. scores feature variables storing the classification results and scores respectively.

# Author(s)

Laurent Gatto

# Examples

```
library(pRolocdata)
data(dunkley2006)
## reducing parameter search space and iterations
params \leq ksvmOptimisation(dunkley2006, cost = 2 \text{~seq}(-1,4,5), times = 3)
params
plot(params)
f1Count(params)
levelPlot(params)
getParams(params)
res <- ksvmClassification(dunkley2006, params)
getPredictions(res, fcol = "ksvm")
getPredictions(res, fcol = "ksvm", t = 0.75)
plot2D(res, fcol = "ksvm")
```
<span id="page-13-1"></span><span id="page-13-0"></span>ksvmOptimisation *ksvm parameter optimisation*

# Description

Classification parameter optimisation for the support vector machine algorithm.

#### Usage

```
ksvmOptimisation(object, fcol = "markers",
 cost = 2^*(-4:4), times = 100, test.size = 0.2,
 xval = 5, fun = mean, seed, verbose = TRUE, ...)
```
# Arguments

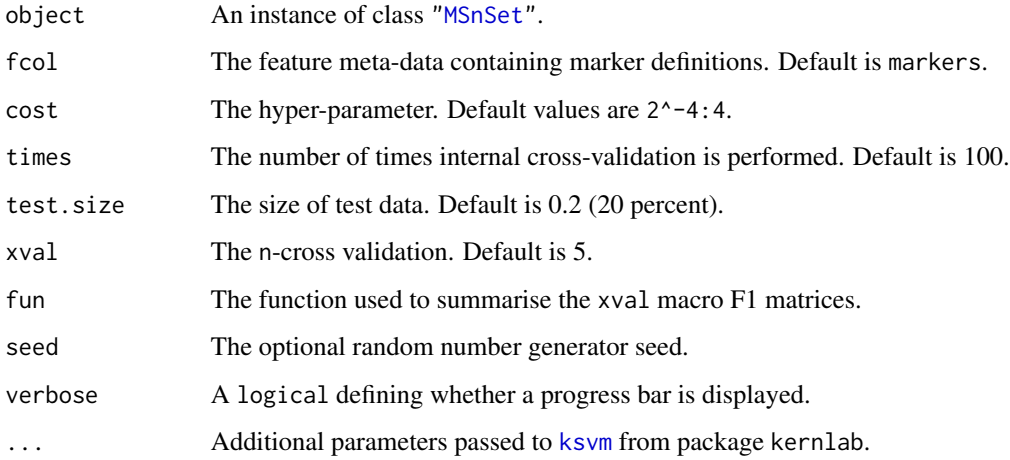

# Value

An instance of class ["GenRegRes"](#page-5-1).

# Author(s)

Laurent Gatto

# See Also

[ksvmClassification](#page-12-1) and example therein.

<span id="page-14-0"></span>

# Description

These functions take an instance of class ["MSnSet"](#page-0-0) and sets randomly selected values to NA.

#### Usage

```
makeNaData(object, nNA, pNA, exclude)
makeNaData2(object, nRows, nNAs, exclude)
```
whichNA(x)

# Arguments

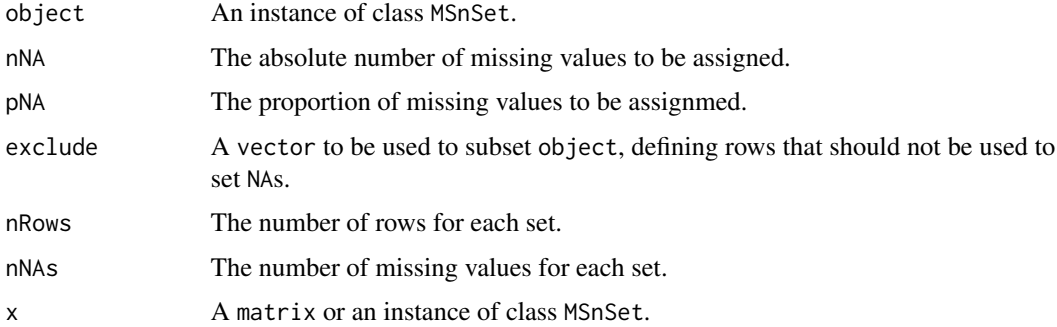

#### Details

makeNaData randomly selects a number nNA (or a proportion pNA) of cells in the expression matrix to be set to NA.

makeNaData2 will select length(nRows) sets of rows from object, each with nRows[i] rows respectively. The first set will be assigned nNAs[1] missing values, the second nNAs[2], ... As opposed to makeNaData, this permits to control the number of NAs per rows.

The whichNA can be used to extract the indices of the missing values, as illustrated in the example.

# Value

An instance of class MSnSet, as object, but with the appropriate number/proportion of missing values. The returned object has an additional feature meta-data columns, nNA

#### Author(s)

Laurent Gatto

#### Examples

```
## Example 1
library(pRolocdata)
data(dunkley2006)
sum(is.na(dunkley2006))
dunkleyNA <- makeNaData(dunkley2006, nNA = 150)
processingData(dunkleyNA)
sum(is.na(dunkleyNA))
table(fData(dunkleyNA)$nNA)
naIdx <- whichNA(dunkleyNA)
head(naIdx)
## Example 2
dunkleyNA <- makeNaData(dunkley2006, nNA = 150, exclude = 1:10)
processingData(dunkleyNA)
table(fData(dunkleyNA)$nNA[1:10])
table(fData(dunkleyNA)$nNA)
## Example 3
nr <- rep(10, 5)
na < -1:5x <- makeNaData2(dunkley2006[1:100, 1:5],
                 nRows = nr,nNAs = na)processingData(x)
(res <- table(fData(x)$nNA))
stopifnot(as.numeric(names(res)[-1]) == na)
stopifnot(res[-1] == nr)
## Example 2
nr2 <- c(5, 12, 11, 8)
na2 <- c(3, 8, 1, 4)
x2 <- makeNaData2(dunkley2006[1:100, 1:10],
                  nRows = nr2,
                  nNAs = na2processingData(x2)
(res2 <- table(fData(x2)$nNA))
stopifnot(as.numeric(names(res2)[-1]) == sort(na2))
stopifnot(res2[-1] == nr2[order(na2)])
## Example 5
nr3 <- c(5, 12, 11, 8)
na3 <- c(3, 8, 1, 3)
x3 <- makeNaData2(dunkley2006[1:100, 1:10],
                  nRows = nr3,
                  nNAs = na3)processingData(x3)
(res3 <- table(fData(x3)$nNA))
```
minClassScore *Updates classes based on prediction scores*

<span id="page-15-0"></span>

#### <span id="page-16-0"></span>minMarkers 17

#### Description

This functions updates the classification results in an ["MSnSet"](#page-0-0) based on a prediction score threshold t. All features with a score < t are set to 'unknown'. Note that the original levels are preserved while 'unknown' is added.

# Usage

```
minClassScore(object, fcol, scol, t = 0)
```
#### Arguments

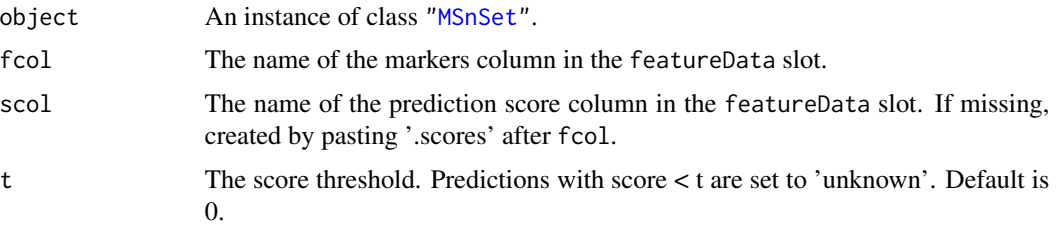

# Value

The original object with a modified fData(object)[, fcol] feature variable.

#### Author(s)

Laurent Gatto

#### Examples

```
library(pRolocdata)
data(dunkley2006)
## random scores
fData(dunkley2006)$assigned.scores <- runif(nrow(dunkley2006))
getPredictions(dunkley2006, fcol = "assigned")
getPredictions(dunkley2006, fcol = "assigned", t = 0.5)
x <- minClassScore(dunkley2006, fcol = "assigned", t = 0.5)
getPredictions(x, fcol = "assigned")
all.equal(getPredictions(dunkley2006, fcol = "assigned", t = 0.5),
          getPredictions(x, fcol = "assigned")
```
minMarkers *Creates a reduced marker variable*

#### Description

This function updates an MSnSet instances and sets markers class to unknown if there are less than n instances.

# <span id="page-17-0"></span>Usage

 $minMarkers(object, n = 10, fcol = "markers")$ 

#### Arguments

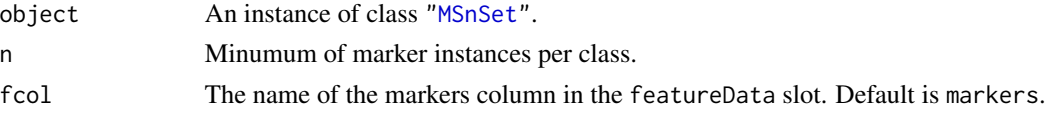

# Value

An instance of class ["MSnSet"](#page-0-0) with a new feature variables, named after the original fcol variable and the n value.

#### Author(s)

Laurent Gatto

#### Examples

```
library(pRolocdata)
data(dunkley2006)
d2 <- minMarkers(dunkley2006, 20)
getMarkers(dunkley2006)
getMarkers(d2, fcol = "markers20")
```
MLearn-methods *The* MLearn *interface for machine learning*

#### Description

This method implements MLInterfaces' MLean method for instances of the class ["MSnSet"](#page-0-0).

# Methods

- signature(formula = "formula", data = "MSnSet", .method = "learnerSchema", trainInd = "numeric") The learning problem is stated with the formula and applies the .method schema on the MSnSet data input using the trainInd numeric indices as train data.
- signature(formula = "formula", data = "MSnSet", .method = "learnerSchema", trainInd = "xvalSpec") In this case, an instance of [xvalSpec](#page-0-0) is used for cross-validation.
- signature(formula = "formula", data = "MSnSet", .method = "clusteringSchema", trainInd = "missing") Hierarchical (hclustI), k-means (kmeansI) and partitioning around medoids (pamI) clustering algorithms using MLInterface's MLearn interface.

#### See Also

The MLInterfaces package documentation, in particular [MLearn](#page-0-0).

<span id="page-18-1"></span><span id="page-18-0"></span>nbClassification *nb classification*

#### Description

Classification using the naive Bayes algorithm.

# Usage

```
nbClassification(object, assessRes,
  scores = c("prediction", "all", "none"), laplace,
 fcol = "markers", ...
```
#### Arguments

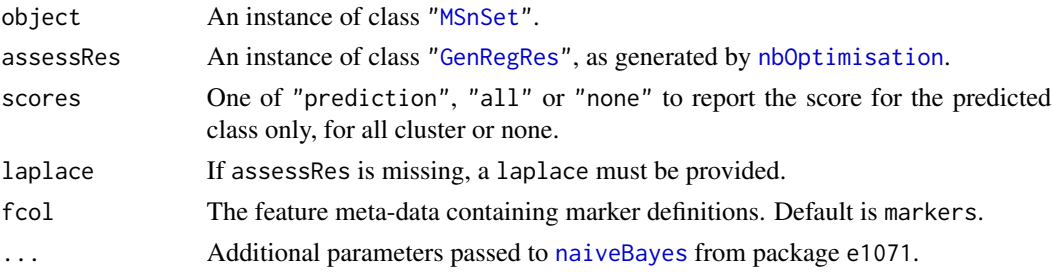

# Value

An instance of class ["MSnSet"](#page-0-0) with nb and nb.scores feature variables storing the classification results and scores respectively.

# Author(s)

Laurent Gatto

# Examples

```
library(pRolocdata)
data(dunkley2006)
## reducing parameter search space and iterations
params \leq nbOptimisation(dunkley2006, laplace = c(0, 5), times = 3)
params
plot(params)
f1Count(params)
levelPlot(params)
getParams(params)
res <- nbClassification(dunkley2006, params)
getPredictions(res, fcol = "naiveBayes")
getPredictions(res, fcol = "naiveBayes", t = 1)plot2D(res, fcol = "naiveBayes")
```
<span id="page-19-1"></span><span id="page-19-0"></span>

# Description

Classification algorithm parameter for the naive Bayes algorithm.

# Usage

```
nbOptimisation(object, fcol = "markers",
 laplace = seq(0, 5, 0.5), times = 100, test.size = 0.2,
 xval = 5, fun = mean, seed, verbose = TRUE, ...)
```
# Arguments

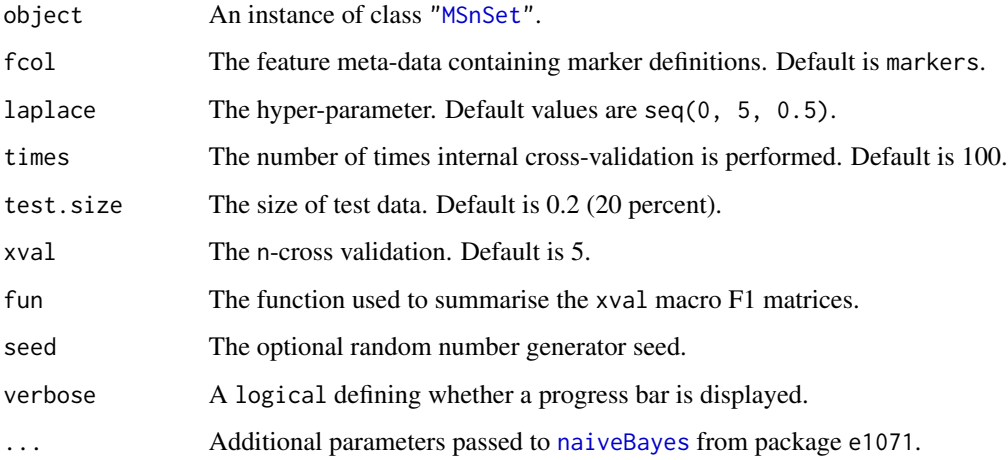

# Value

An instance of class ["GenRegRes"](#page-5-1).

# Author(s)

Laurent Gatto

# See Also

[nbClassification](#page-18-1) and example therein.

<span id="page-20-1"></span><span id="page-20-0"></span>nnetClassification *nnet classification*

#### Description

Classification using the artificial neural network algorithm.

# Usage

```
nnetClassification(object, assessRes,
 scores = c("prediction", "all", "none"), decay, size,
 fcol = "markers", ...)
```
#### Arguments

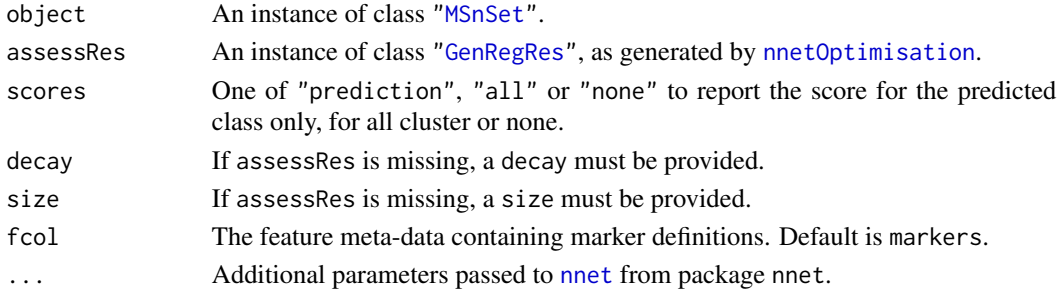

#### Value

An instance of class ["MSnSet"](#page-0-0) with nnet and nnet.scores feature variables storing the classification results and scores respectively.

# Author(s)

Laurent Gatto

#### Examples

```
library(pRolocdata)
data(dunkley2006)
## reducing parameter search space and iterations
params \le - nnetOptimisation(dunkley2006, decay = 10^(c(-1, -5)), size = c(5, 10), times = 3)
params
plot(params)
f1Count(params)
levelPlot(params)
getParams(params)
res <- nnetClassification(dunkley2006, params)
getPredictions(res, fcol = "nnet")
getPredictions(res, fcol = "nnet", t = 0.75)
plot2D(res, fcol = "nnet")
```
<span id="page-21-1"></span><span id="page-21-0"></span>nnetOptimisation *nnet parameter optimisation*

#### Description

Classification parameter optimisation for artificial neural network algorithm.

# Usage

```
nnetOptimisation(object, fcol = "markers",
 decay = c(0, 10^*(-1:-5)), size = seq(1, 10, 2),
 times = 100, test.size = 0.2, xval = 5, fun = mean,
 seed, verbose = TRUE, ...)
```
# Arguments

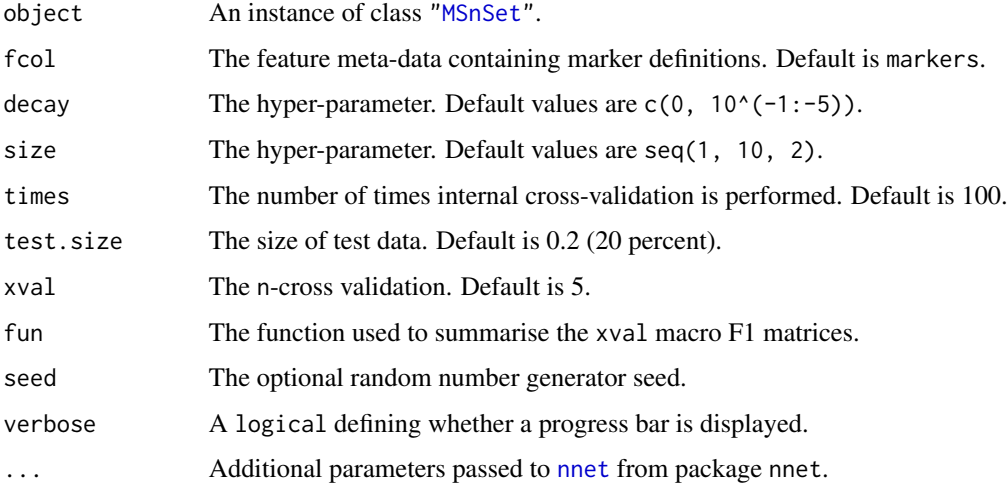

# Value

An instance of class ["GenRegRes"](#page-5-1).

#### Author(s)

Laurent Gatto

# See Also

[nnetClassification](#page-20-1) and example therein.

<span id="page-22-1"></span><span id="page-22-0"></span>perTurboClassification

*perTurbo classification*

#### Description

Classification using the PerTurbo algorithm.

#### Usage

```
perTurboClassification(object, assessRes,
 scores = c("prediction", "all", "none"), pRegul, sigma,
 inv, reg, fcol = "markers")
```
# Arguments

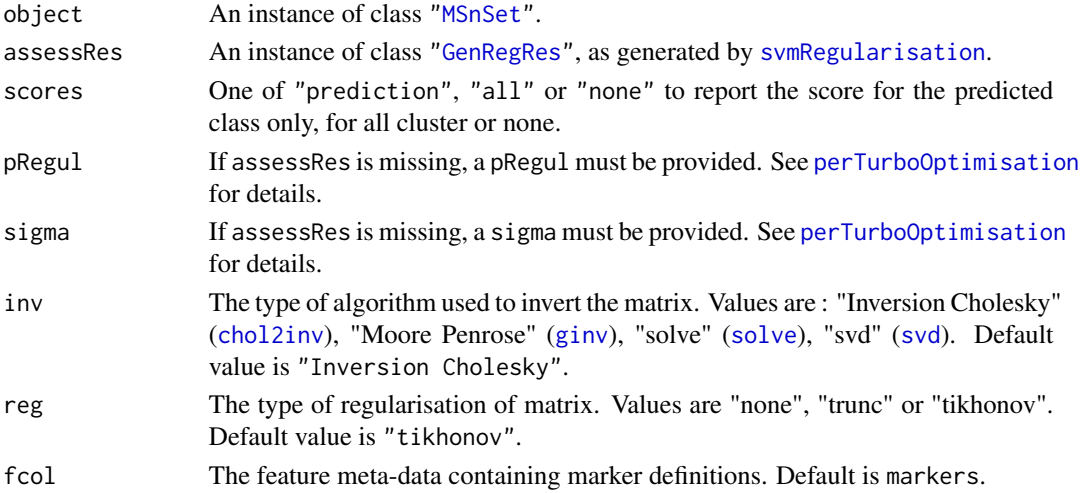

#### Value

An instance of class ["MSnSet"](#page-0-0) with perTurbo and perTurbo.scores feature variables storing the classification results and scores respectively.

# Author(s)

Thomas Burger and Samuel Wieczorek

#### References

N. Courty, T. Burger, J. Laurent. "PerTurbo: a new classification algorithm based on the spectrum perturbations of the Laplace-Beltrami operator", The European Conference on Machine Learning and Principles and Practice of Knowledge Discovery in Databases (ECML-PKDD 2011), D. Gunopulos et al. (Eds.): ECML PKDD 2011, Part I, LNAI 6911, pp. 359 - 374, Athens, Greece, September 2011.

#### Examples

```
library(pRolocdata)
data(dunkley2006)
## reducing parameter search space
params <- perTurboOptimisation(dunkley2006,
                               pRegul = 2'seq(-2,2,2),
                               sigma = 10^seq(-1, 1, 1),
                               inv = "Inversion Cholesky",
                               reg ="tikhonov",
                               times = 3)
params
plot(params)
f1Count(params)
levelPlot(params)
getParams(params)
res <- perTurboClassification(dunkley2006, params)
getPredictions(res, fcol = "perTurbo")
getPredictions(res, fcol = "perTurbo", t = 0.75)
plot2D(res, fcol = "perTurbo")
```
<span id="page-23-1"></span>perTurboOptimisation *PerTurbo parameter optimisation*

# Description

Classification parameter optimisation for the PerTurbo algorithm

#### Usage

```
perTurboOptimisation(object, fcol = "markers",
  pRegul = 10^{(seq(from = -1, to = 0, by = 0.2))}sigma = 10^{\circ}(seq(from = -1, to = 1, by = 0.5)),
  inv = c("Inversion Cholesky", "Moore Penrose", "solve", "svd"),
  reg = c("tikhonov", "none", "trunc"), times = 1,
  test.size = 0.2, xval = 5, fun = mean, seed,
  verbose = TRUE)
```
#### Arguments

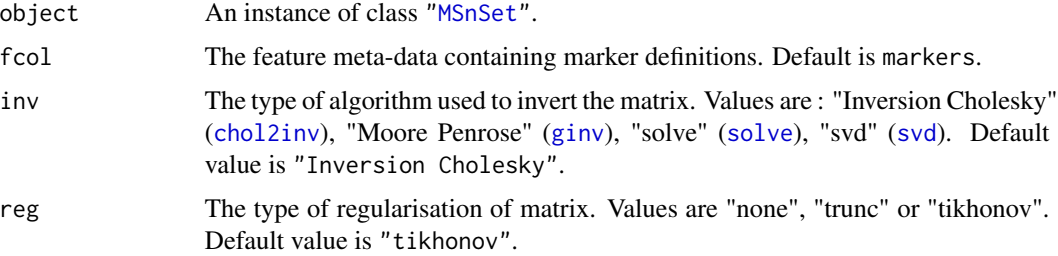

<span id="page-23-0"></span>

# <span id="page-24-0"></span>phenoDisco 25

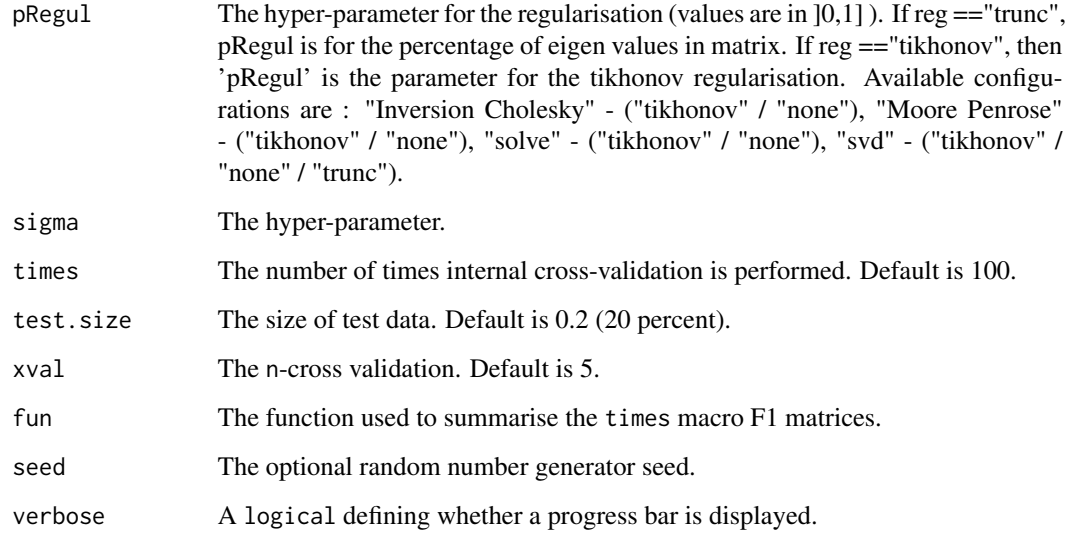

# Value

An instance of class ["GenRegRes"](#page-5-1).

# Author(s)

Thomas Burger and Samuel Wieczorek

# See Also

[perTurboClassification](#page-22-1) and example therein.

phenoDisco *Runs the* phenoDisco *algorithm.*

# Description

phenoDisco is a semi-supervised iterative approach to detect new protein clusters.

# Usage

```
phenoDisco(object, fcol = "markers", times = 100,
 GS = 10, allIter = FALSE, p = 0.05, seed,
 verbose = TRUE)
```
#### Arguments

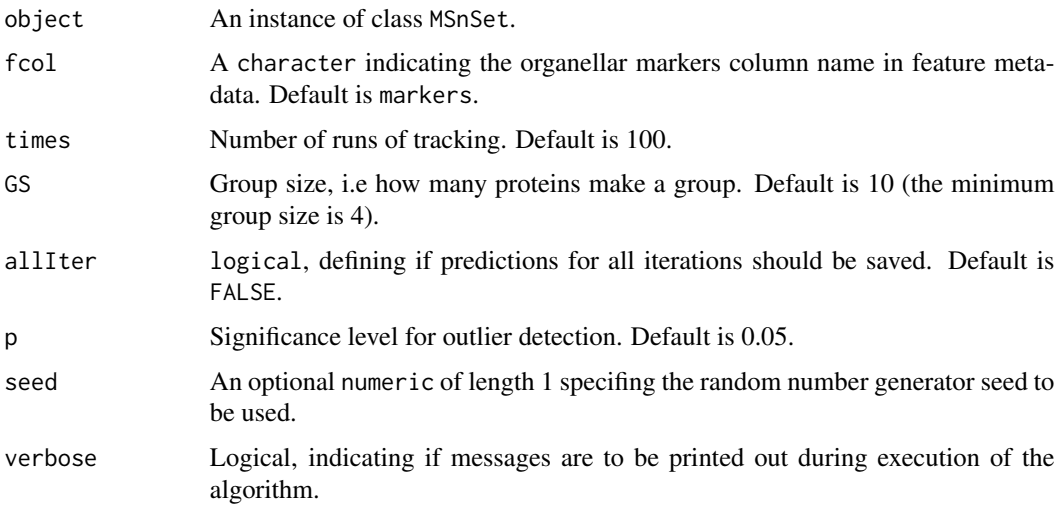

#### Details

The algorithm performs a phenotype discovery analysis as described in Breckels et al. Using this approach one can identify putative subcellular groupings in organelle proteomics experiments for more comprehensive validation in an unbiased fashion. The method is based on the work of Yin et al. and used iterated rounds of Gaussian Mixture Modelling using the Expectation Maximisation algorithm combined with a non-parametric outlier detection test to identify new phenotype clusters.

One requires 2 or more classes to be labelled in the data and at a very minimum of 6 markers per class to run the algorithm. The function will check and remove feature with missing values using the [filterNA](#page-0-0) method.

Important: Prior to version 1.1.2 the row order in the output was different from the row order in the input. This has now been fixed and row ordering is now the same in both input and output objects.

#### Value

An instance of class MSnSet containg the phenoDisco predictions.

#### Author(s)

Lisa M. Breckels <lms79@cam.ac.uk>

#### References

Yin Z, Zhou X, Bakal C, Li F, Sun Y, Perrimon N, Wong ST. Using iterative cluster merging with improved gap statistics to perform online phenotype discovery in the context of high-throughput RNAi screens. BMC Bioinformatics. 2008 Jun 5;9:264. PubMed PMID: 18534020; PubMed Central PMCID: PMC2443381.

Breckels LM, Gatto L, Christoforou A, Groen AJ, Lilley KS and Trotter MWB. The Effect of Organelle Discovery upon Sub-Cellular Protein Localisation. J Proteomics. In Press.

#### <span id="page-26-0"></span>plot2D 27

#### Examples

```
## Not run:
library(pRolocdata)
data(tan2009r1)
pdres <- phenoDisco(tan2009r1, fcol = "PLSDA")
getPredictions(pdres, fcol = "pd", scol = NULL)
plot2D(pdres, fcol = "pd")
## End(Not run)
```
<span id="page-26-1"></span>plot2D *Plot organelle assignment data and results.*

# Description

Generate 2 dimensional or feature distribution plots to illustrate localistation clusters. In plot2D, rows containing NA values are removed prior to dimention reduction.

# Usage

```
plot2D(object, fcol = "markers", fpch,
 unknown = "unknown", dims = 1:2, alpha, score = 1,
 method = c("PCA", "MDS"), axsSwitch = FALSE,
 mirrorX = FALSE, mirrorY = FALSE, col, pch, cex,
  identity = FALSE, plot = TRUE, ...)
```
# Arguments

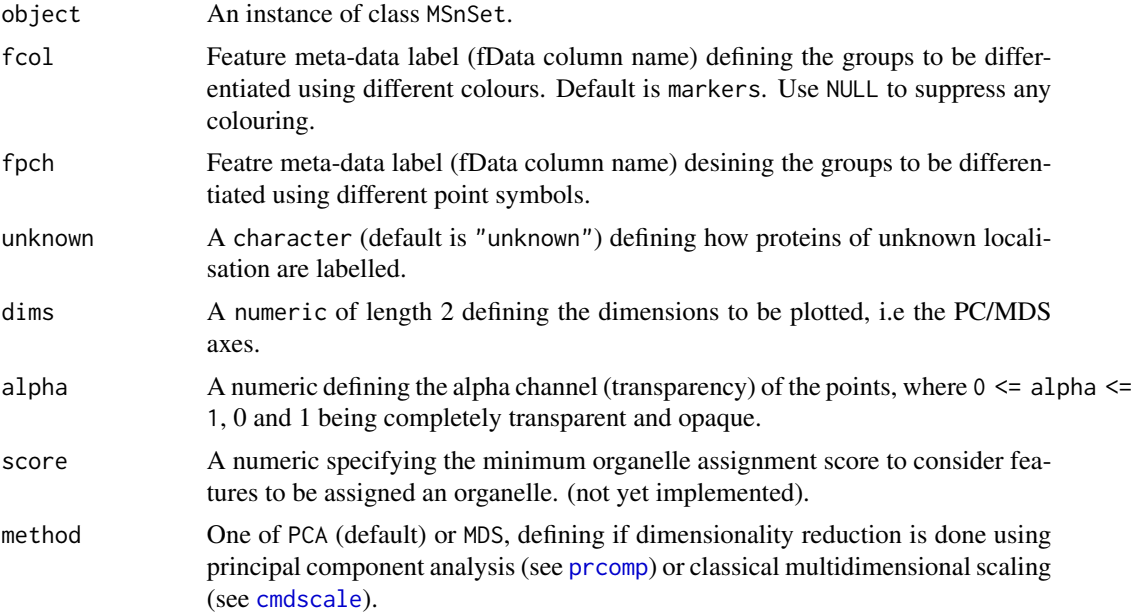

<span id="page-27-0"></span>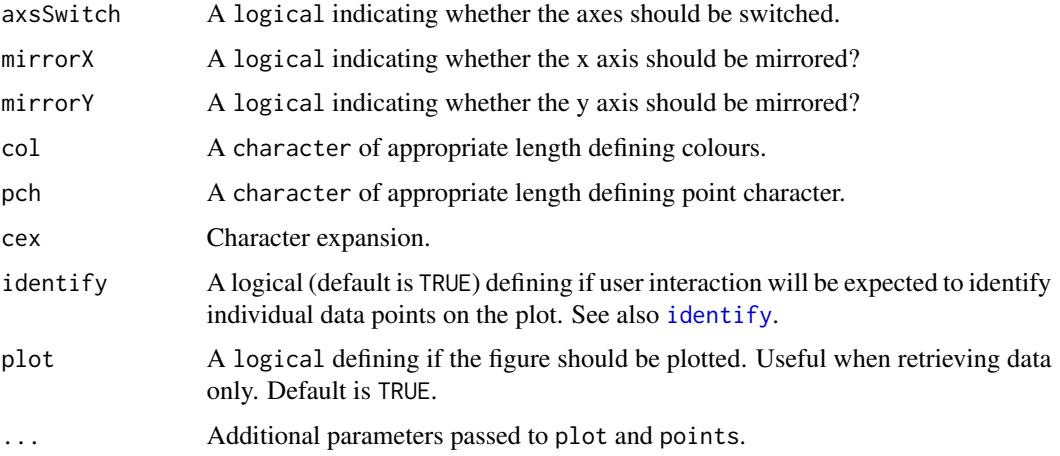

# Value

Used for its side effects of generating a plot. Invisibly returns the 2d data.

# Author(s)

Laurent Gatto <lg390@cam.ac.uk>

### See Also

[addLegend](#page-1-1) to add a legend to plot2D figures and [plotDist](#page-27-1) for alternative graphical representation of quantitative organelle proteomics data.

# Examples

```
library("pRolocdata")
data(dunkley2006)
plot2D(dunkley2006, fcol = NULL)
plot2D(dunkley2006, fcol = "markers")
addLegend(dunkley2006,
         fcol = "markers",
         where = "topright",
         cex = 0.5, bty = "n", ncol = 3)
title(main = "plot2D example")
```
<span id="page-27-1"></span>plotDist *Plots the distribution of features across fractions*

# Description

Produces a line plot showing the feature abundances across the fractions.

# <span id="page-28-0"></span>plsdaClassification 29

# Usage

```
plotDist(object, markers, mcol = "steelblue",
 pcol = "grey90", alpha = 0.3, fractions, ...)
```
# Arguments

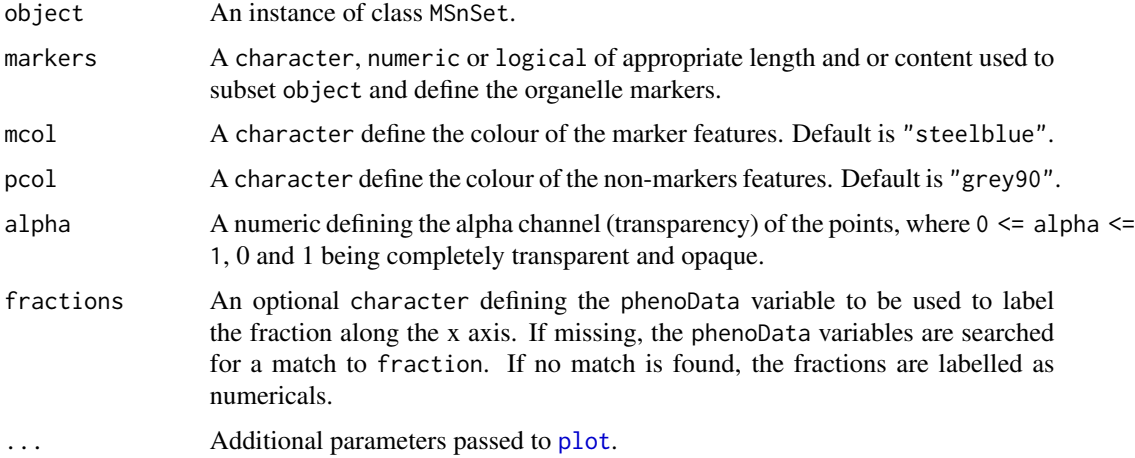

# Value

Used for its side effect of producing a feature distribution plot. Invisibly returns NULL.

# Author(s)

Laurent Gatto

# Examples

```
library("pRolocdata")
data(tan2009r1)
j <- which(fData(tan2009r1)$markers == "mitochondrion")
i <- which(fData(tan2009r1)$PLSDA == "mitochondrion")
plotDist(tan2009r1[i, ],
        markers = featureNames(tan2009r1)[j],
        main = "Mitochondrion")
```
<span id="page-28-1"></span>plsdaClassification *plsda classification*

# Description

Classification using the partial least square distcriminant analysis algorithm.

# Usage

```
plsdaClassification(object, assessRes,
  scores = c("prediction", "all", "none"), ncomp,
  fcol = "markers", ...
```
# Arguments

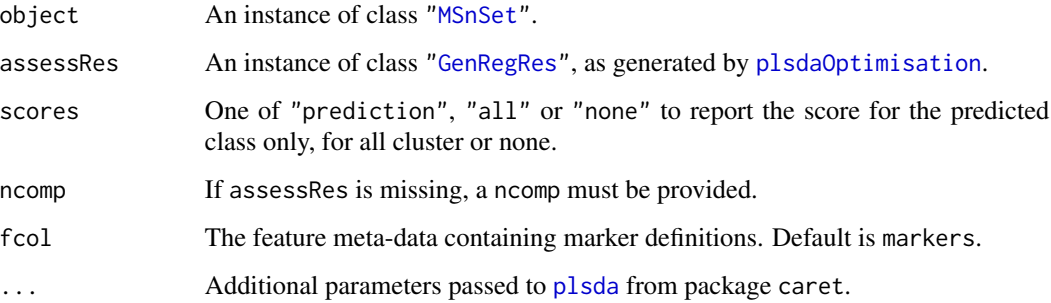

# Value

An instance of class ["MSnSet"](#page-0-0) with plsda and plsda.scores feature variables storing the classification results and scores respectively.

#### Author(s)

Laurent Gatto

# Examples

```
## Not run:
## not running this one for time considerations
library(pRolocdata)
data(dunkley2006)
## reducing parameter search space and iterations
params <- plsdaOptimisation(dunkley2006, ncomp = c(3, 10), times = 2)
params
plot(params)
f1Count(params)
levelPlot(params)
getParams(params)
res <- plsdaClassification(dunkley2006, params)
getPredictions(res, fcol = "plsda")
getPredictions(res, fcol = "plsda", t = 0.75)
plot2D(res, fcol = "plsda")
```
## End(Not run)

# <span id="page-30-2"></span><span id="page-30-1"></span><span id="page-30-0"></span>Description

Classification parameter optimisation for the partial least square distcriminant analysis algorithm.

#### Usage

```
plsdaOptimisation(object, fcol = "markers", ncomp = 1:6,
  times = 100, test.size = 0.2, xval = 5, fun = mean,
  seed, verbose = TRUE, ...)
```
# Arguments

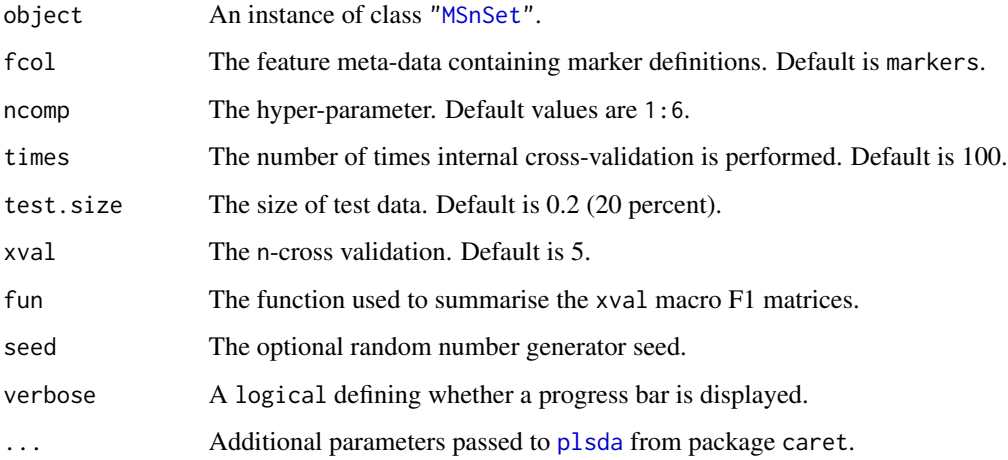

#### Value

An instance of class ["GenRegRes"](#page-5-1).

# Author(s)

Laurent Gatto

# See Also

[plsdaClassification](#page-28-1) and example therein.

<span id="page-31-1"></span><span id="page-31-0"></span>rfClassification *rf classification*

#### Description

Classification using the random forest algorithm.

# Usage

```
rfClassification(object, assessRes,
 scores = c("prediction", "all", "none"), mtry,
 fcol = "markers", ...)
```
#### Arguments

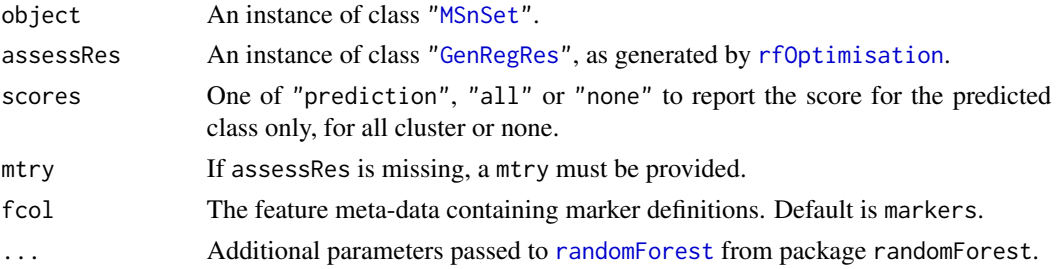

# Value

An instance of class ["MSnSet"](#page-0-0) with rf and rf.scores feature variables storing the classification results and scores respectively.

# Author(s)

Laurent Gatto

# Examples

```
library(pRolocdata)
data(dunkley2006)
## reducing parameter search space and iterations
params \leq rfOptimisation(dunkley2006, mtry = c(2, 5, 10), times = 3)
params
plot(params)
f1Count(params)
levelPlot(params)
getParams(params)
res <- rfClassification(dunkley2006, params)
getPredictions(res, fcol = "rf")
getPredictions(res, fcol = "rf", t = 0.75)plot2D(res, fcol = "rf")
```
<span id="page-32-1"></span><span id="page-32-0"></span>rfOptimisation *svm parameter optimisation*

# Description

Classification parameter optimisation for the random forest algorithm.

# Usage

```
rfOptimisation(object, fcol = "markers", mtry = NULL,
 times = 100, test.size = 0.2, xval = 5, fun = mean,
 seed, verbose = TRUE, ...)
```
# Arguments

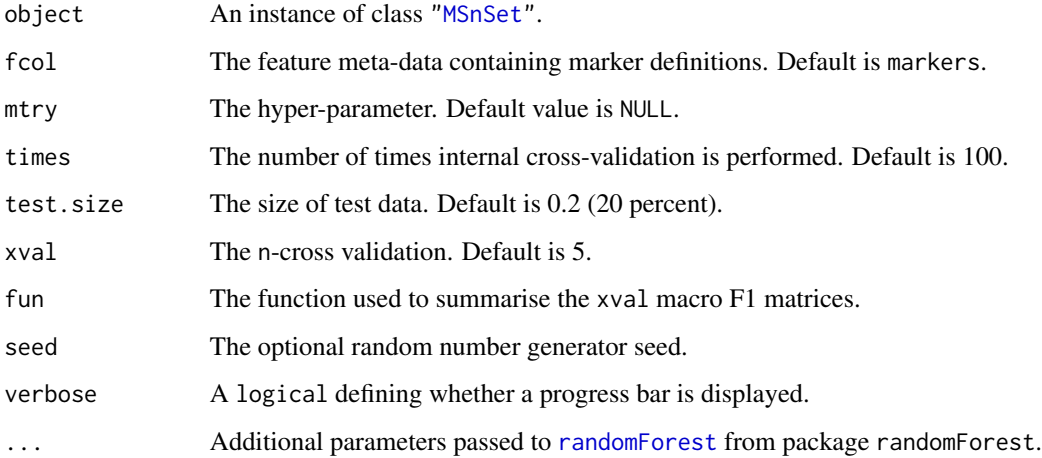

# Value

An instance of class ["GenRegRes"](#page-5-1).

# Author(s)

Laurent Gatto

# See Also

[rfClassification](#page-31-1) and example therein.

<span id="page-33-1"></span><span id="page-33-0"></span>svmClassification *ksvm classification*

#### Description

Classification using the support vector machine algorithm.

# Usage

```
svmClassification(object, assessRes,
 scores = c("prediction", "all", "none"), cost, sigma,
 fcol = "markers", ...)
```
#### Arguments

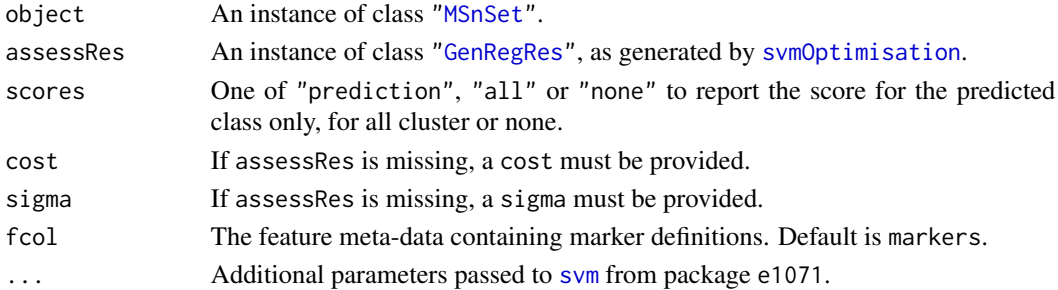

# Value

An instance of class ["MSnSet"](#page-0-0) with svm and svm.scores feature variables storing the classification results and scores respectively.

# Author(s)

Laurent Gatto

#### Examples

```
library(pRolocdata)
data(dunkley2006)
## reducing parameter search space and iterations
params <- svmOptimisation(dunkley2006, cost = 2^seq(-2,2,2), sigma = 10^seq(-1, 1, 1), times = 3)
params
plot(params)
f1Count(params)
levelPlot(params)
getParams(params)
res <- svmClassification(dunkley2006, params)
getPredictions(res, fcol = "svm")
getPredictions(res, fcol = "svm", t = 0.75)
plot2D(res, fcol = "svm")
```
<span id="page-34-2"></span><span id="page-34-0"></span>svmOptimisation *svm parameter optimisation*

# <span id="page-34-1"></span>Description

Classification parameter optimisation for the support vector machine algorithm.

# Usage

```
svmOptimisation(object, fcol = "markers",
 cost = 2^(-4:4), sigma = 10^(-2:3), times = 100,
 test.size = 0.2, xval = 5, fun = mean, seed,
 verbose = TRUE, ...
```
# Arguments

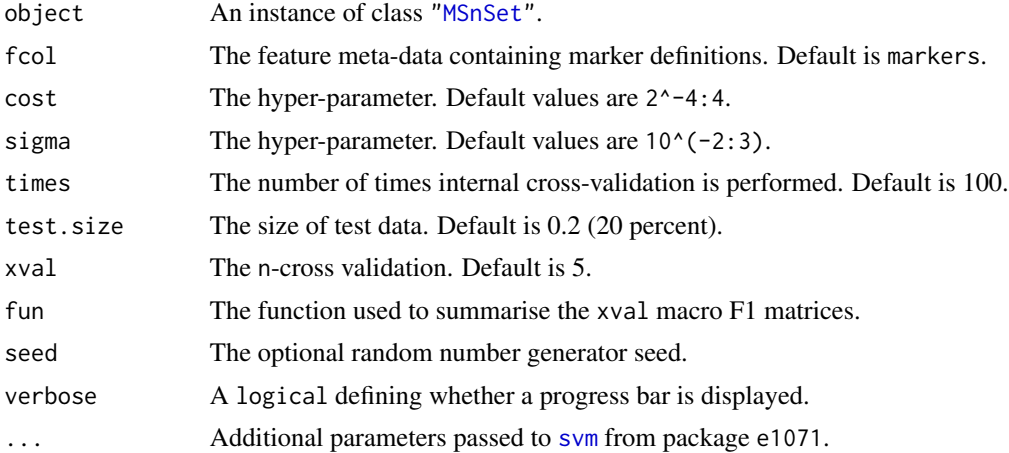

# Value

An instance of class ["GenRegRes"](#page-5-1).

#### Author(s)

Laurent Gatto

# See Also

[svmClassification](#page-33-1) and example therein.

# <span id="page-35-0"></span>**Index**

∗Topic classes GenRegRes-class, [6](#page-5-0) ∗Topic methods chi2-methods, [4](#page-3-0) exprsToRatios-methods, [6](#page-5-0) MLearn-methods, [18](#page-17-0) addLegend, [2,](#page-1-0) *28* addMarkers, [3](#page-2-0) chi2, *5* chi2 *(*chi2-methods*)*, [4](#page-3-0) chi2,matrix,matrix-method *(*chi2-methods*)*, [4](#page-3-0) chi2,matrix,numeric-method *(*chi2-methods*)*, [4](#page-3-0) chi2,numeric,matrix-method *(*chi2-methods*)*, [4](#page-3-0) chi2,numeric,numeric-method *(*chi2-methods*)*, [4](#page-3-0) chi2-methods, [4](#page-3-0) chol2inv, *23, 24* class:GenRegRes *(*GenRegRes-class*)*, [6](#page-5-0) cmdscale, *27* empPvalues, *4*, [5](#page-4-0) exprsToRatios *(*exprsToRatios-methods*)*, [6](#page-5-0) exprsToRatios,MSnSet-method *(*exprsToRatios-methods*)*, [6](#page-5-0) exprsToRatios-methods, [6](#page-5-0)

f1Count *(*GenRegRes-class*)*, [6](#page-5-0) f1Count,GenRegRes-method *(*GenRegRes-class*)*, [6](#page-5-0) filterNA, *26*

GenRegRes, *11–14*, *19–23*, *25*, *30–35* GenRegRes *(*GenRegRes-class*)*, [6](#page-5-0) GenRegRes-class, [6](#page-5-0) getF1Scores *(*GenRegRes-class*)*, [6](#page-5-0)

getF1Scores,GenRegRes-method *(*GenRegRes-class*)*, [6](#page-5-0) getMarkers, [8](#page-7-0) getParams *(*GenRegRes-class*)*, [6](#page-5-0) getParams,GenRegRes-method *(*GenRegRes-class*)*, [6](#page-5-0) getPredictions, [8](#page-7-0) getRegularisedParams *(*GenRegRes-class*)*, [6](#page-5-0) getRegularisedParams,GenRegRes-method *(*GenRegRes-class*)*, [6](#page-5-0) getRegularizedParams *(*GenRegRes-class*)*, [6](#page-5-0) getRegularizedParams,GenRegRes-method *(*GenRegRes-class*)*, [6](#page-5-0) getSeed *(*GenRegRes-class*)*, [6](#page-5-0) getSeed,GenRegRes-method *(*GenRegRes-class*)*, [6](#page-5-0) getStockcol, [9](#page-8-0) getStockpch *(*getStockcol*)*, [9](#page-8-0) getUnknowncol *(*getStockcol*)*, [9](#page-8-0) getUnknownpch *(*getStockcol*)*, [9](#page-8-0) getWarnings *(*GenRegRes-class*)*, [6](#page-5-0) getWarnings,GenRegRes-method *(*GenRegRes-class*)*, [6](#page-5-0) ginv, *23, 24* identify, *28* knn, *11, 12*

knnClassification, [11,](#page-10-0) *12* knnOptimisation, *11*, [12](#page-11-0) knnOptimization *(*knnOptimisation*)*, [12](#page-11-0) knnPrediction *(*knnClassification*)*, [11](#page-10-0) knnRegularisation, *6* knnRegularisation *(*knnOptimisation*)*, [12](#page-11-0) ksvm, *13, 14* ksvmClassification, [13,](#page-12-0) *14* ksvmOptimisation, *13*, [14](#page-13-0) ksvmOptimization *(*ksvmOptimisation*)*, [14](#page-13-0)

#### $I<sub>N</sub>$  and  $I<sub>37</sub>$  and  $I<sub>37</sub>$  and  $I<sub>37</sub>$  and  $I<sub>37</sub>$  and  $I<sub>37</sub>$  and  $I<sub>37</sub>$  and  $I<sub>37</sub>$  and  $I<sub>37</sub>$  and  $I<sub>37</sub>$  and  $I<sub>37</sub>$  and  $I<sub>37</sub>$  and  $I<sub>37</sub>$  and  $I<sub>37</sub>$  and

ksvmPrediction *(*ksvmClassification*)*, [13](#page-12-0) ksvmRegularisation *(*ksvmOptimisation*)*, [14](#page-13-0) legend, *3* levelPlot *(*GenRegRes-class*)*, [6](#page-5-0) levelPlot,GenRegRes-method *(*GenRegRes-class*)*, [6](#page-5-0) makeNaData, [15](#page-14-0) makeNaData2 *(*makeNaData*)*, [15](#page-14-0) minClassScore, [16](#page-15-0) minMarkers, [17](#page-16-0) MLearn, *18* MLearn,formula,MSnSet,clusteringSchema,missin**gf@ethod**sation,*32*,[33](#page-32-0) *(*MLearn-methods*)*, [18](#page-17-0) MLearn,formula,MSnSet,learnerSchema,numeric-m**etPhoe**diction (rfClassification),[32](#page-31-0) *(*MLearn-methods*)*, [18](#page-17-0) MLearn,formula,MSnSet,learnerSchema,xvalSpec-method *(*MLearn-methods*)*, [18](#page-17-0) MLearn-methods, [18](#page-17-0) MLearnMSnSet *(*MLearn-methods*)*, [18](#page-17-0) MSnSet, *6*, *8, 9*, *11–15*, *17–24*, *30–35* MSnSetMLean *(*MLearn-methods*)*, [18](#page-17-0) naiveBayes, *19, 20* nbClassification, [19,](#page-18-0) *20* nbOptimisation, *19*, [20](#page-19-0) nbOptimization *(*nbOptimisation*)*, [20](#page-19-0) nbPrediction *(*nbClassification*)*, [19](#page-18-0) nbRegularisation *(*nbOptimisation*)*, [20](#page-19-0) nnet, *21, 22* nnetClassification, [21,](#page-20-0) *22* nnetOptimisation, *21*, [22](#page-21-0) nnetOptimization *(*nnetOptimisation*)*, [22](#page-21-0) nnetPrediction *(*nnetClassification*)*, [21](#page-20-0) nnetRegularisation *(*nnetOptimisation*)*, [22](#page-21-0) perTurboClassification, [23,](#page-22-0) *25* perTurboOptimisation, *23*, [24](#page-23-0) plsda, *30, 31* [31](#page-30-0) [29](#page-28-0) prcomp, *27* randomForest, *32, 33* solve, *23, 24* svd, *23, 24* svm, *34, 35* xvalSpec, *18*

```
perTurboOptimization
        (perTurboOptimisation), 24
phenoDisco, 25
plot, 29
plot,GenRegRes,missing-method
        (GenRegRes-class), 6
plot2D, 2, 27
plotDist, 28, 28
```
plsdaClassification, [29,](#page-28-0) *31* plsdaOptimisation, *30*, [31](#page-30-0) plsdaOptimization *(*plsdaOptimisation*)*, plsdaPrediction *(*plsdaClassification*)*, plsdaRegularisation, *6* plsdaRegularisation *(*plsdaOptimisation*)*, [31](#page-30-0) rfClassification, [32,](#page-31-0) *33* rfOptimization *(*rfOptimisation*)*, [33](#page-32-0) rfRegularisation *(*rfOptimisation*)*, [33](#page-32-0) setStockcol *(*getStockcol*)*, [9](#page-8-0) setStockpch *(*getStockcol*)*, [9](#page-8-0) setUnknowncol *(*getStockcol*)*, [9](#page-8-0) setUnknownpch *(*getStockcol*)*, [9](#page-8-0) show,GenRegRes-method *(*GenRegRes-class*)*, [6](#page-5-0) svmClassification, [34,](#page-33-0) *35* svmOptimisation, *34*, [35](#page-34-0) svmOptimization *(*svmOptimisation*)*, [35](#page-34-0) svmPrediction *(*svmClassification*)*, [34](#page-33-0) svmRegularisation, *6*, *23* svmRegularisation *(*svmOptimisation*)*, [35](#page-34-0)

whichNA *(*makeNaData*)*, [15](#page-14-0)